# **Barry Beckham Video Tutorials 1**

- These videos were recorded using PicturesToEXE 9, but the vast majority of the techniques we deal with in this set of videos are identical to PTE AV Studio.
- You should have little trouble following these videos using PTE AV Studio

## **Animation and Slide Styles Introduction**

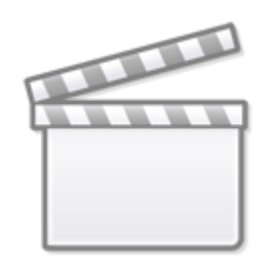

**[Video](https://www.youtube.com/embed/Ph-2-RgIDgg?rel=0)**

#### **Preferences and Settings**

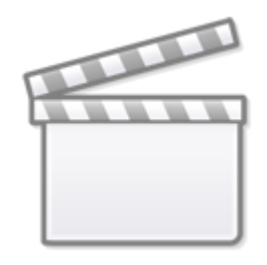

**[Video](https://www.youtube.com/embed/eYxWw8pk978?rel=0)**

#### **Image Size for Animation**

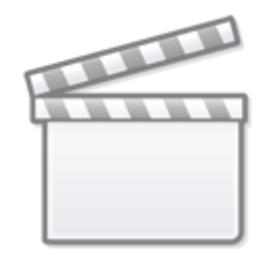

## **What are Slide Styles**

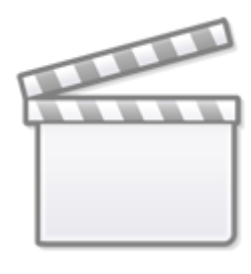

**[Video](https://www.youtube.com/embed/Hn9aBTBG-vk?rel=0)**

**Image Size Lightroom**

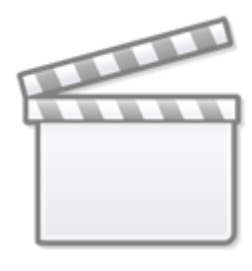

## **Image Size Photoshop**

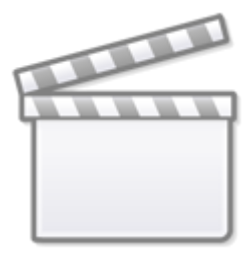

**[Video](https://www.youtube.com/embed/ZdfIsYwEj4M?rel=0)**

**A Gentle Zoom**

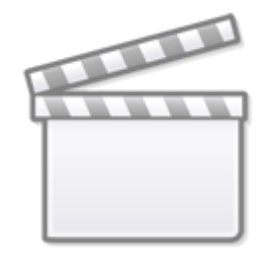

**A Gentle Pan**

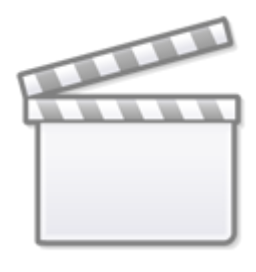

**[Video](https://www.youtube.com/embed/qEzoJizXA14?rel=0)**

#### **Text and Multiple Key Frames**

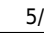

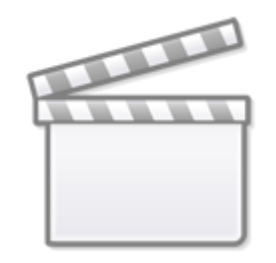

**Animation Speed**

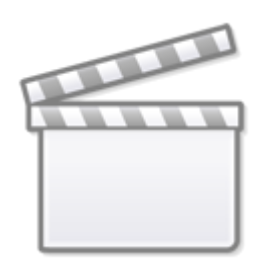

**[Video](https://www.youtube.com/embed/gNj4ZLeSwls?rel=0)**

**Speed Demo**

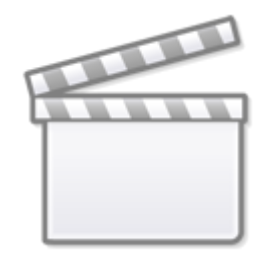

## **Animation Speeds and Styles**

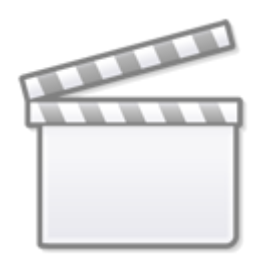

**[Video](https://www.youtube.com/embed/vDdA98TdzdA?rel=0)**

**Animation Planning**

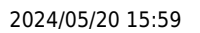

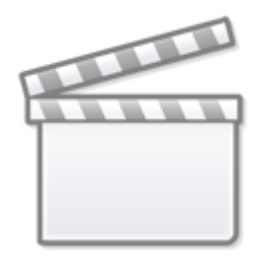

## **3D Animation Techniques**

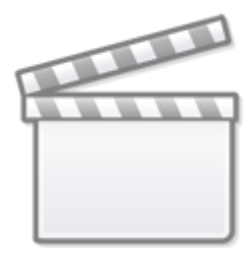

**[Video](https://www.youtube.com/embed/_AggmD6nhXs?rel=0)**

## **3D Nine Image Slide Style**

PTE AV Studio - https://docs.pteavstudio.com/

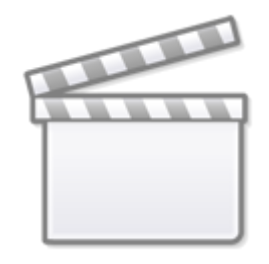

## **Backgrounds in a Slide Style**

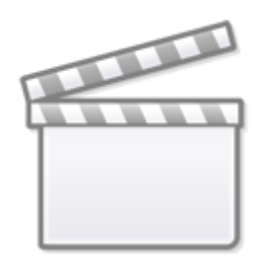

**[Video](https://www.youtube.com/embed/iSmyonXISZ8?rel=0)**

#### **Turn Key Frames On and Off**

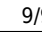

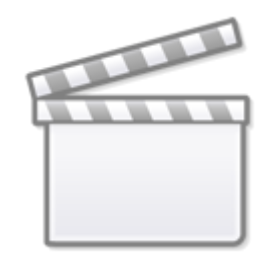

#### **Framing and Slide Styles**

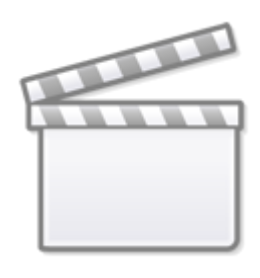

**[Video](https://www.youtube.com/embed/g4NL2QErrXI?rel=0)**

From: <https://docs.pteavstudio.com/>- **PTE AV Studio**

Permanent link: **[https://docs.pteavstudio.com/en-us/10.0/how\\_to\\_v10/beckham](https://docs.pteavstudio.com/en-us/10.0/how_to_v10/beckham)**

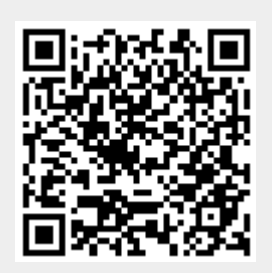

Last update: **2022/12/19 11:48**